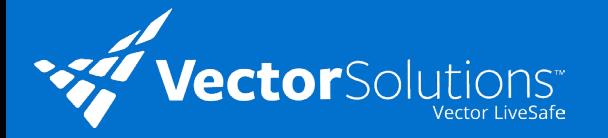

## **5 Days to Drive Vector LiveSafe Downloads and Usage**

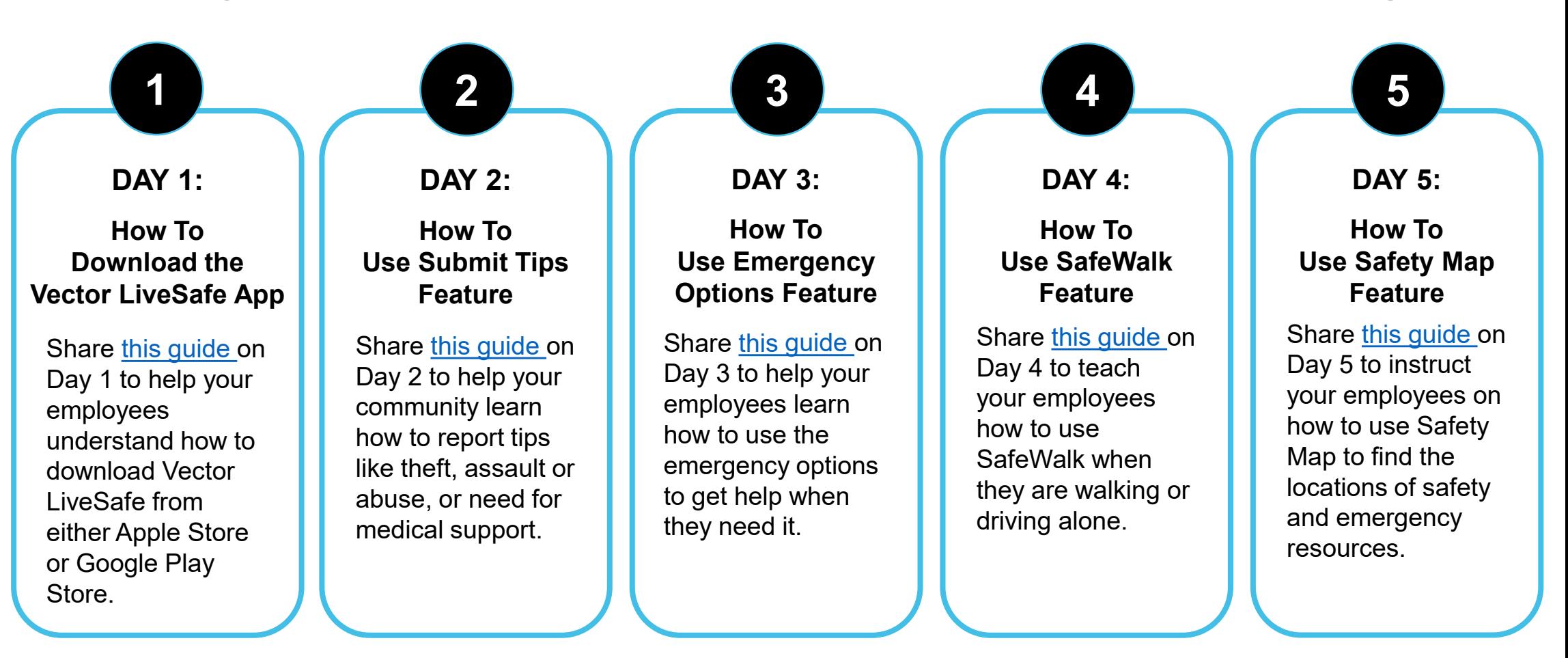

Help your employees learn how to access and utilize Vector LiveSafe so you can build your employee prevention force and make your community a safer place to work, learn, and live.